Excerpt from and update of Bernie Pope's "A Tour of Haskell's Prelude" [Pope]

### Functions from the Haskell Prelude

### abs

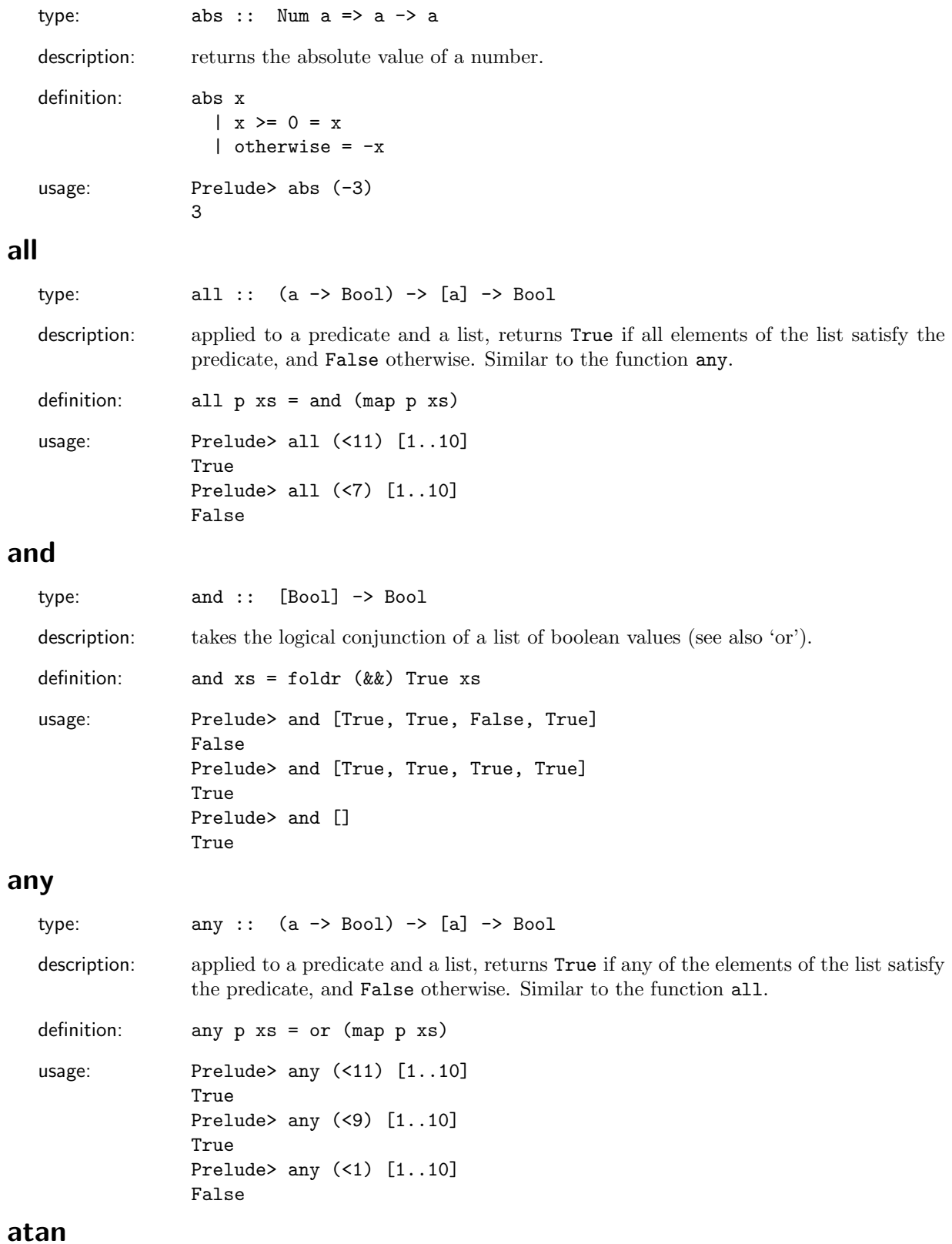

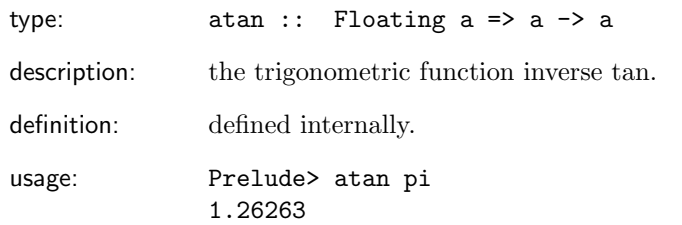

### break

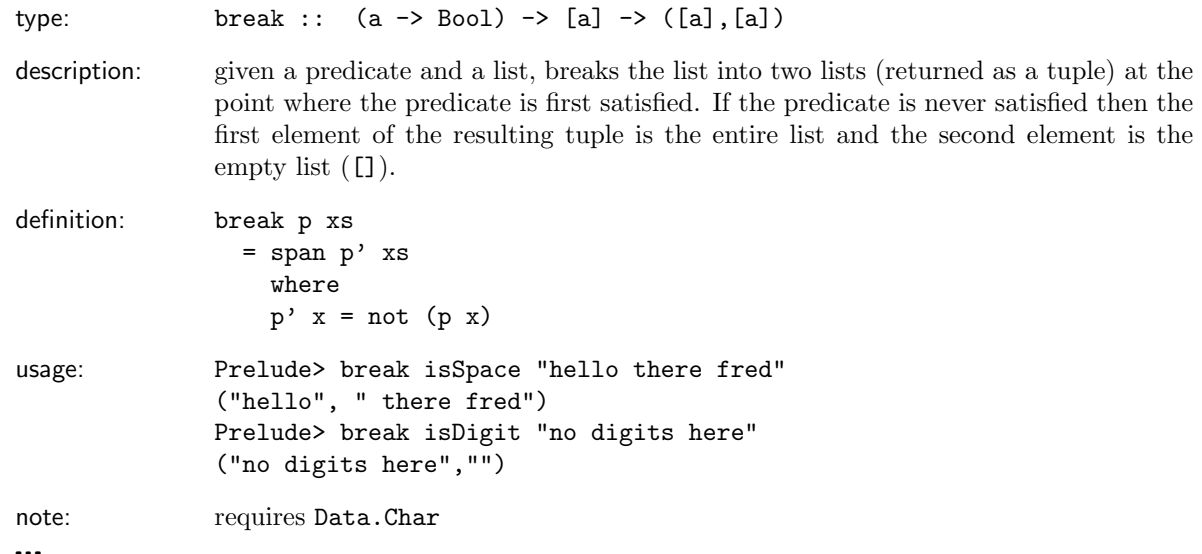

# ceiling

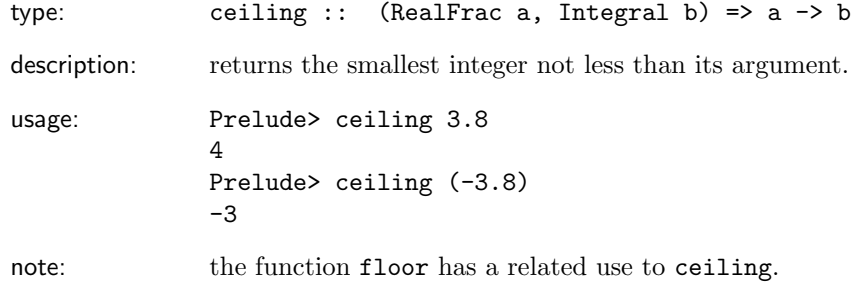

# chr

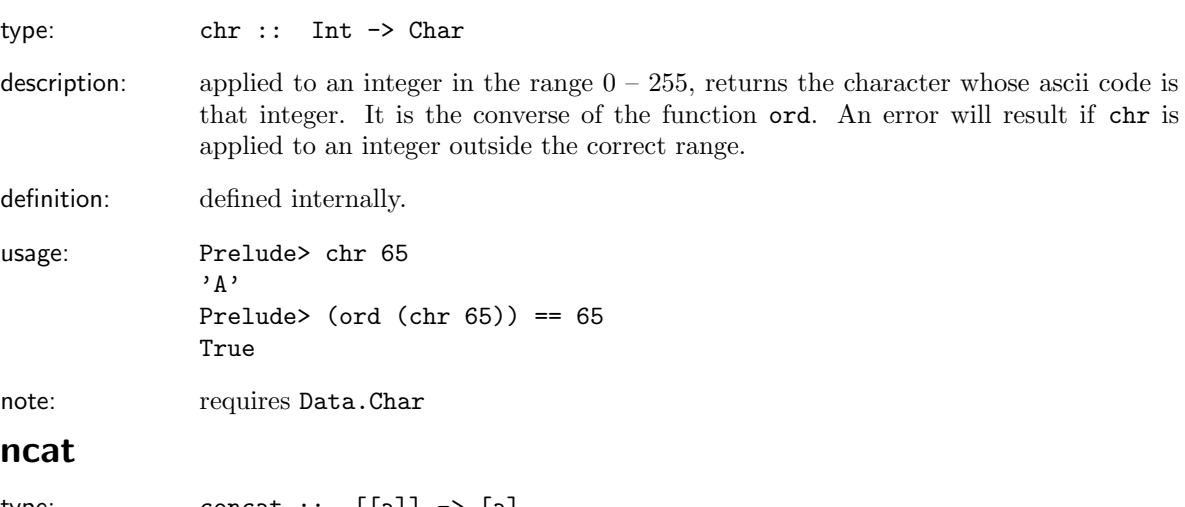

#### **COI**

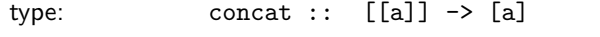

description: applied to a list of lists, joins them together using the ++ operator.

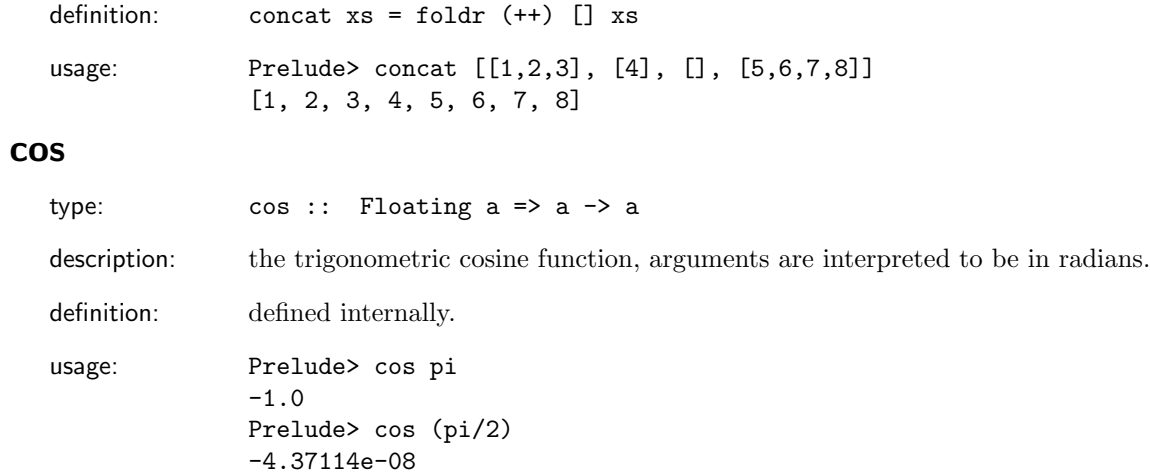

# digitToInt

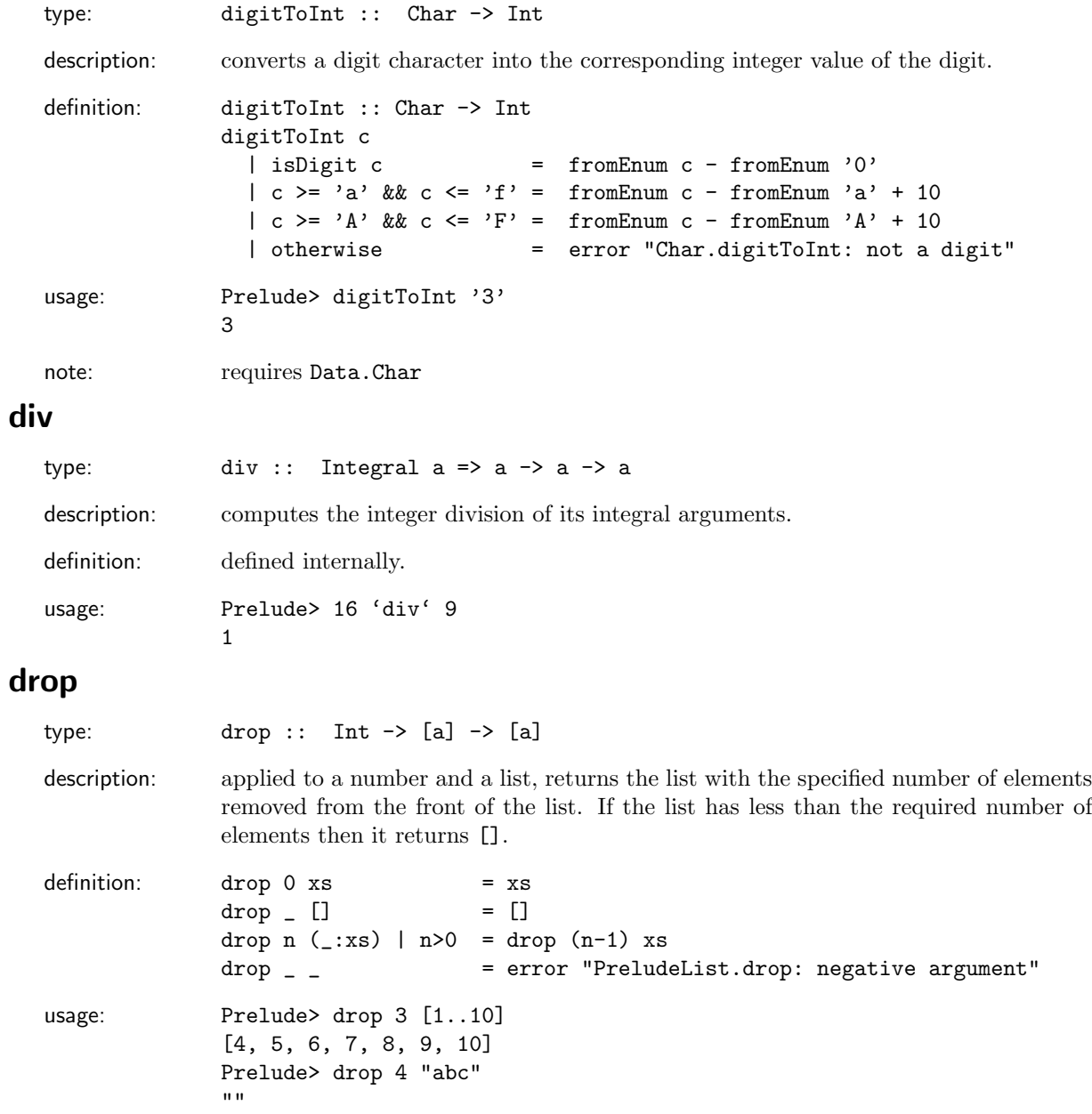

# dropWhile

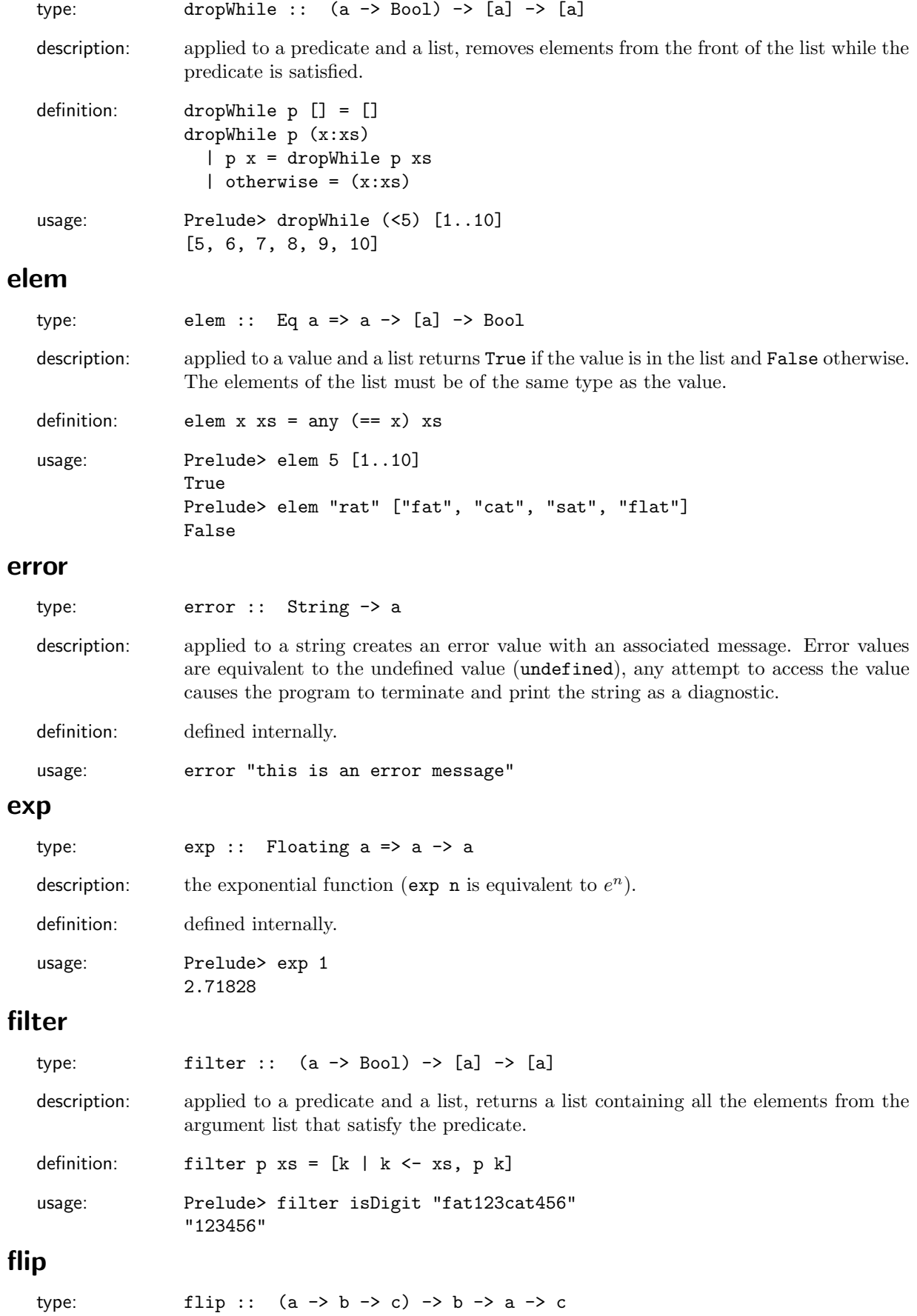

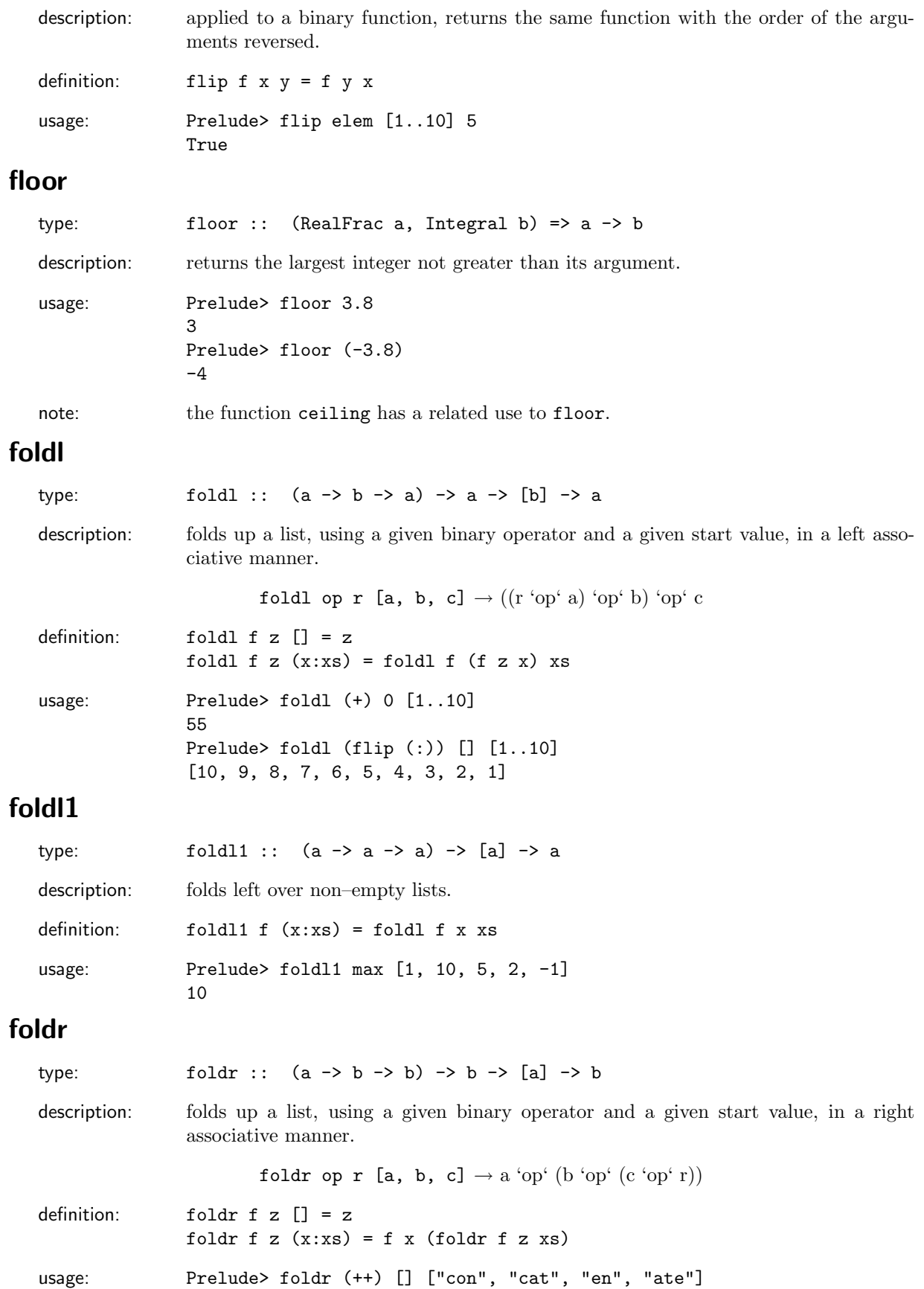

# foldr1

"concatenate"

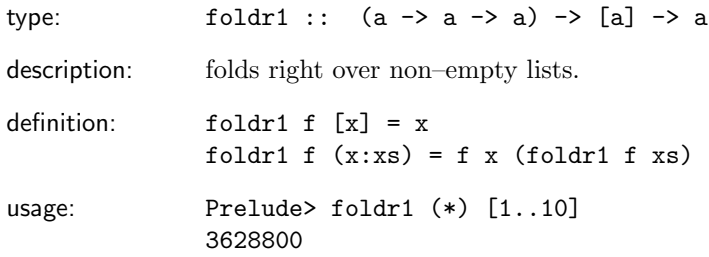

# fromIntegral

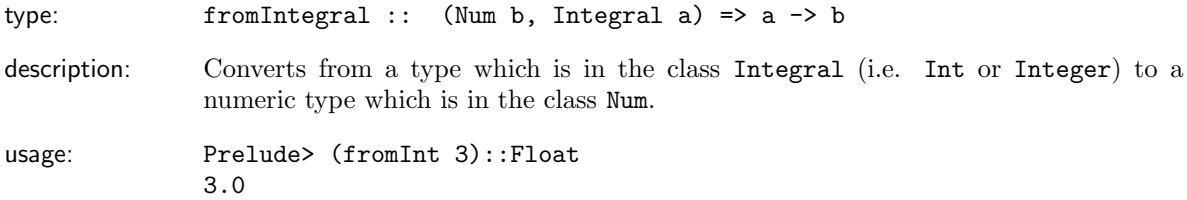

# fst

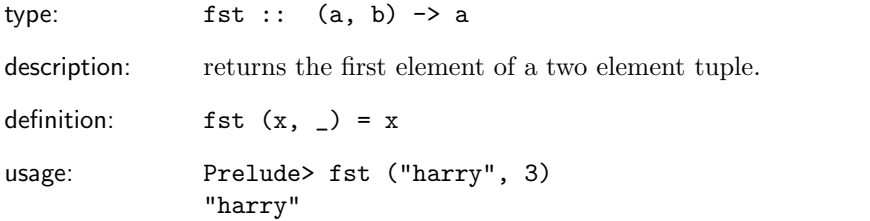

# gcd

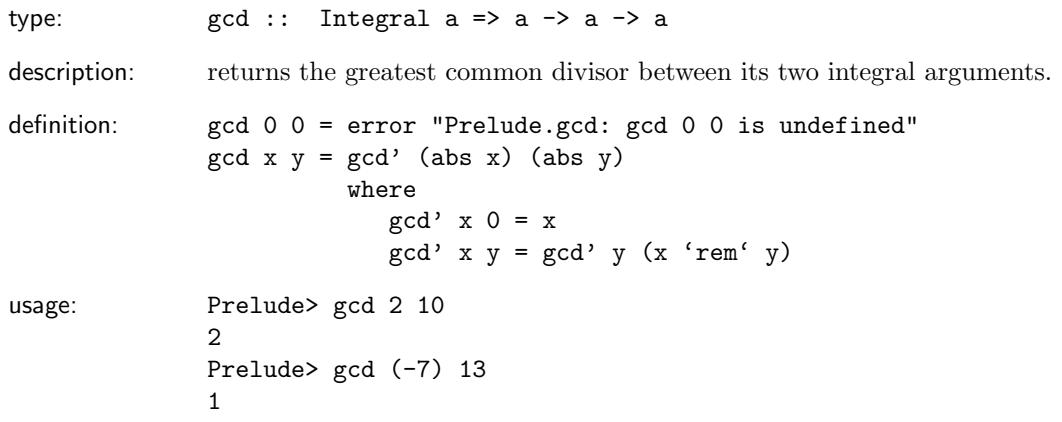

# head

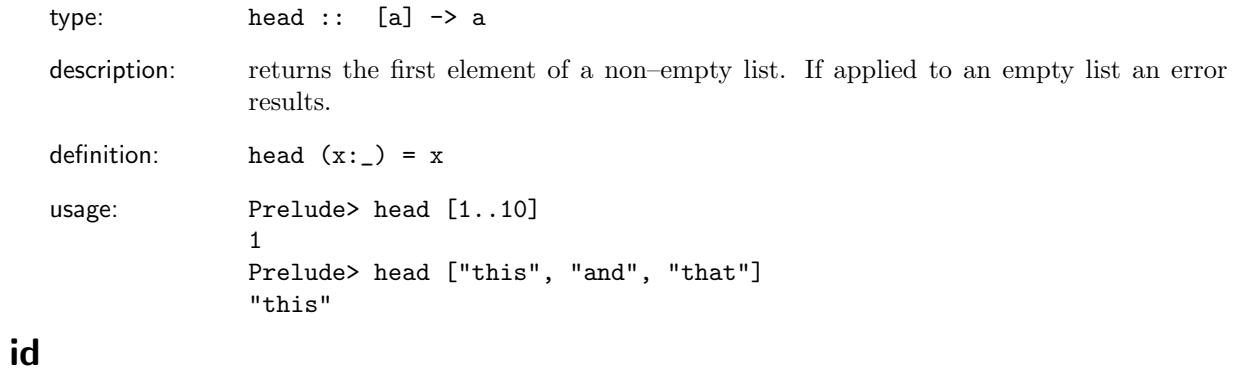

type:  $id :: a \rightarrow a$ 

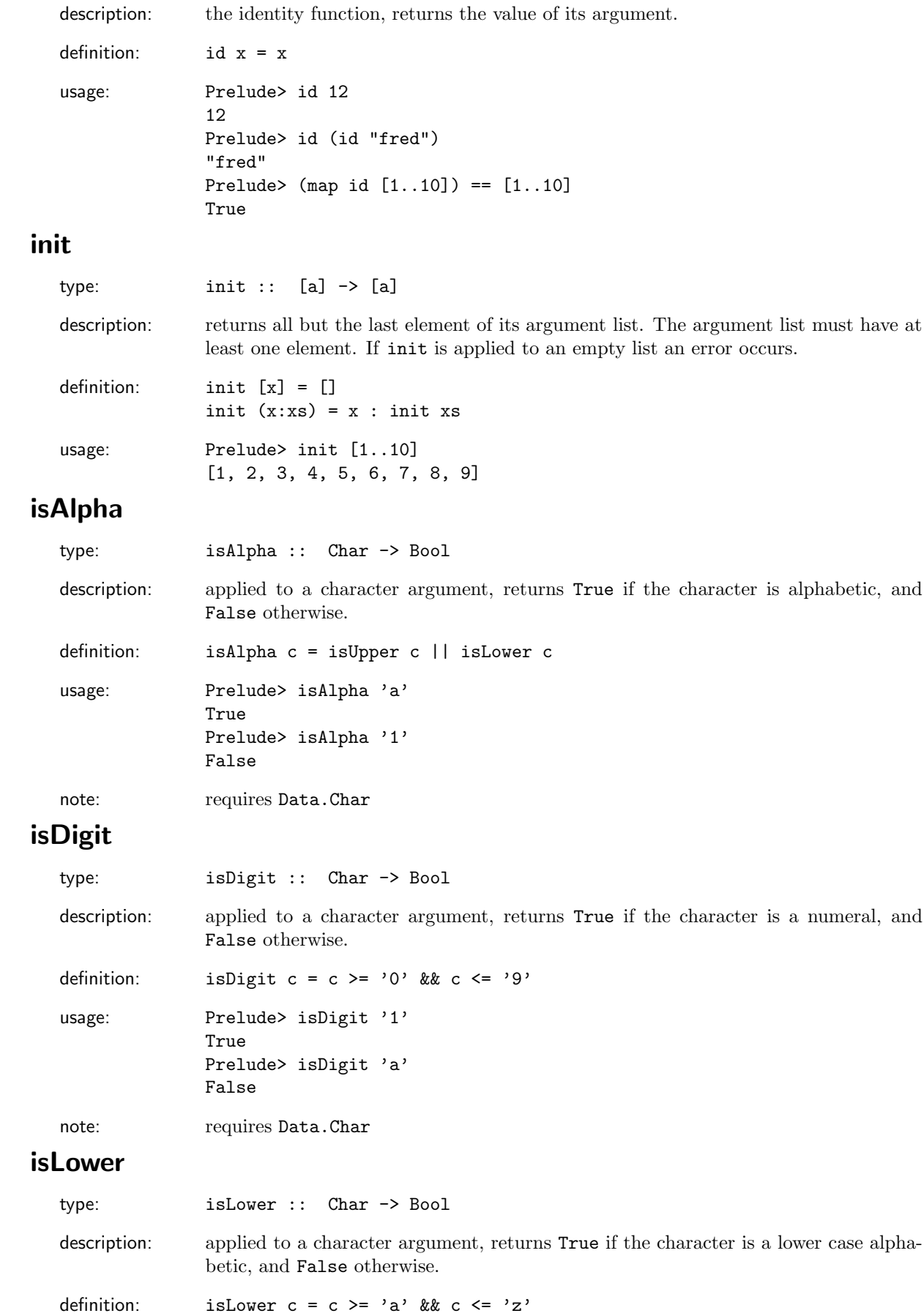

usage: Prelude> isLower 'a' True Prelude> isLower 'A' False Prelude> isLower '1' False note: requires Data.Char isSpace type: isSpace :: Char -> Bool description: returns True if its character argument is a whitespace character and False otherwise. definition: isSpace c = c == ' ' || c == '\t' || c == '\n' || c == '\r' || c == '\f' || c == '\v' usage: Prelude> dropWhile isSpace " \nhello \n" "hello \n" note: requires Data.Char isUpper type: isUpper :: Char -> Bool description: applied to a character argument, returns True if the character is an upper case alphabetic, and False otherwise. definition: isDigit  $c = c \ge - \lambda$ ' &  $c \le - \lambda Z'$ usage: Prelude> isUpper 'A' True Prelude> isUpper 'a' False Prelude> isUpper '1' False note: requires Data.Char iterate type: iterate ::  $(a \rightarrow a) \rightarrow a \rightarrow [a]$ description: iterate f x returns the infinite list  $[x, f(x), f(f(x)), \ldots]$ . definition: iterate  $f x = x :$  iterate  $f(f x)$ usage: Prelude> iterate (+1) 1  $[1, 2, 3, 4, 5, 6, 7, 8, 9, 10, 11, 12, \ldots]$ 

#### last

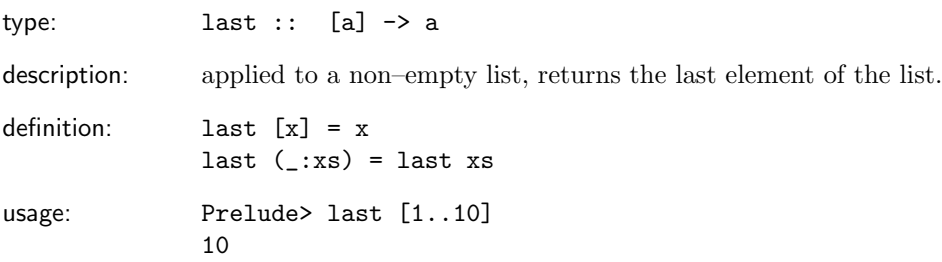

#### lcm

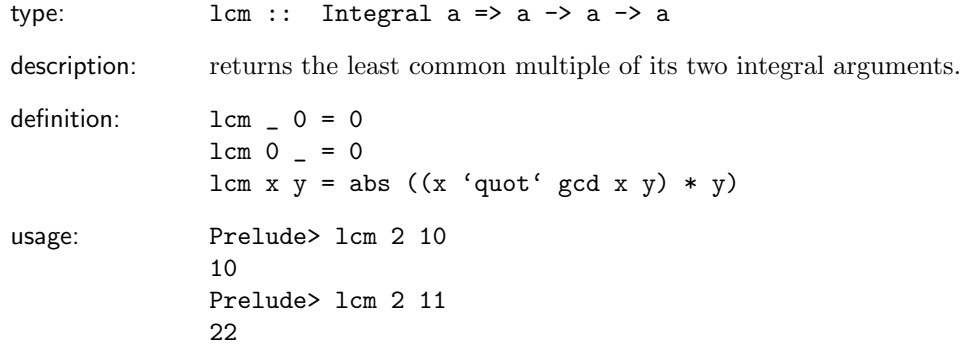

# length

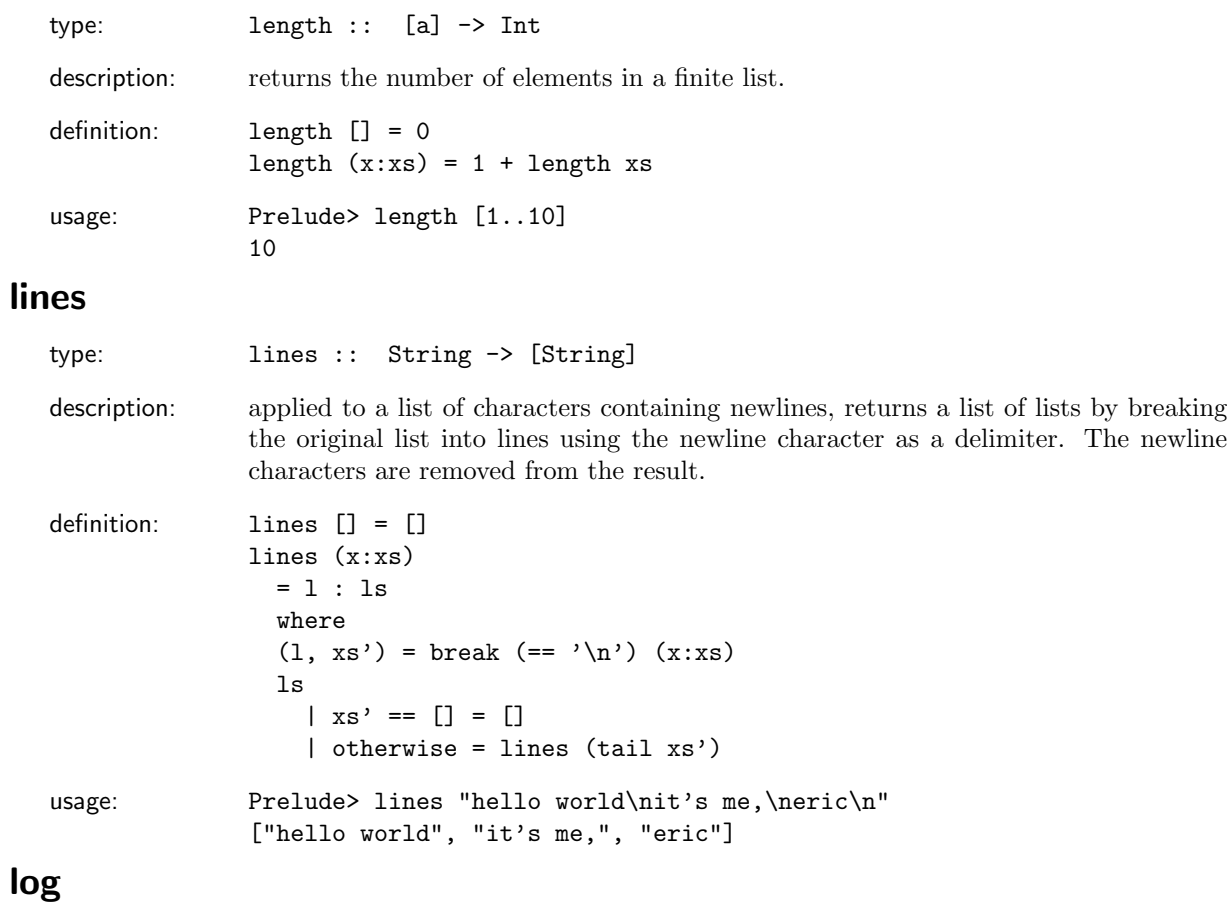

# type:  $log$  :: Floating a => a -> a

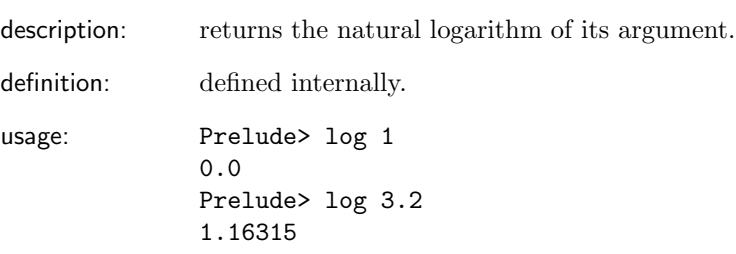

#### map

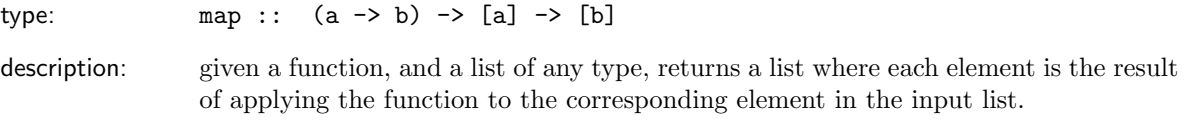

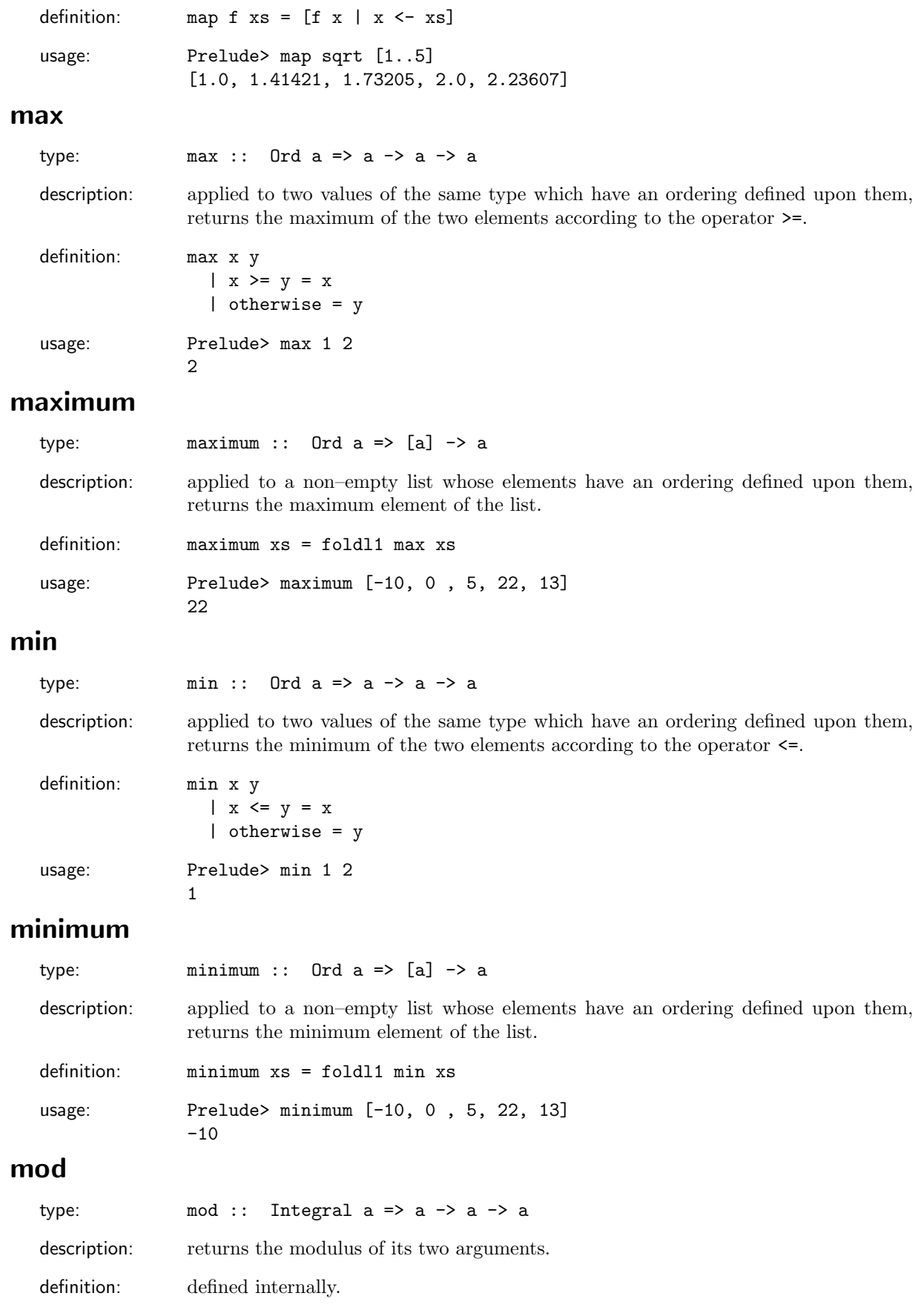

10

usage: Prelude> 16 'mod' 9 7

#### not

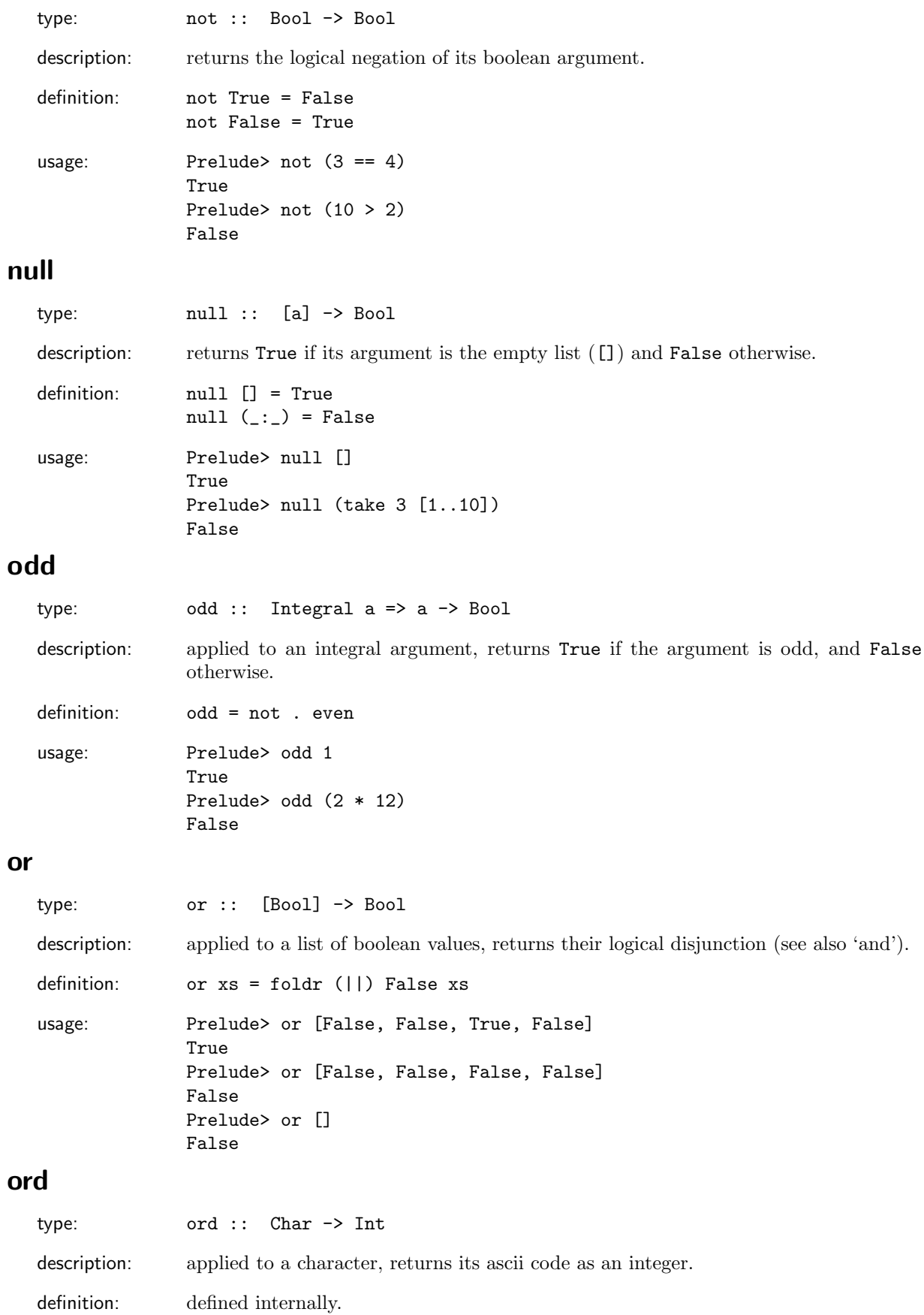

usage: Prelude> ord 'A' 65 Prelude> (chr (ord 'A')) == 'A' True

Prelude> pred True

False

note: requires Data.Char

### pi

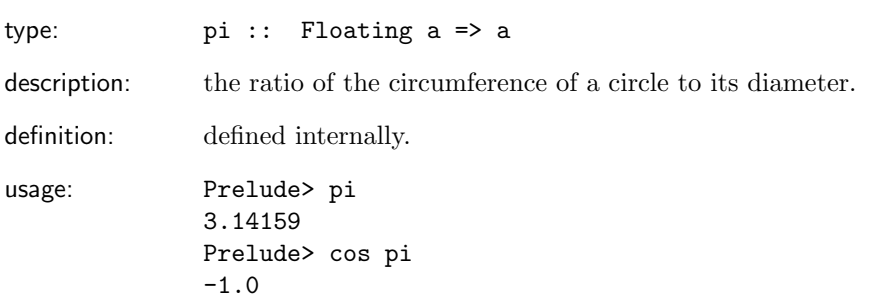

### pred

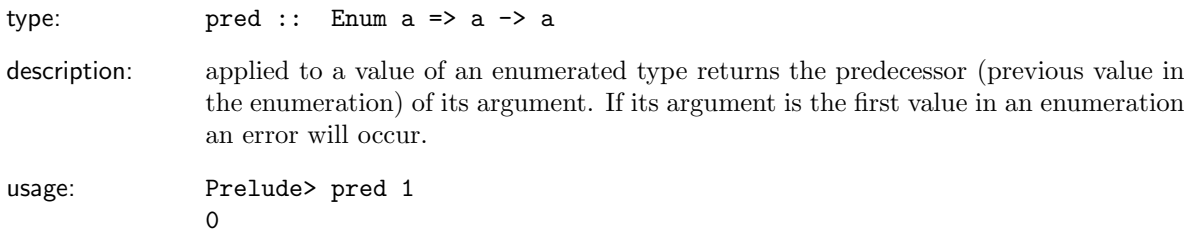

# putStr

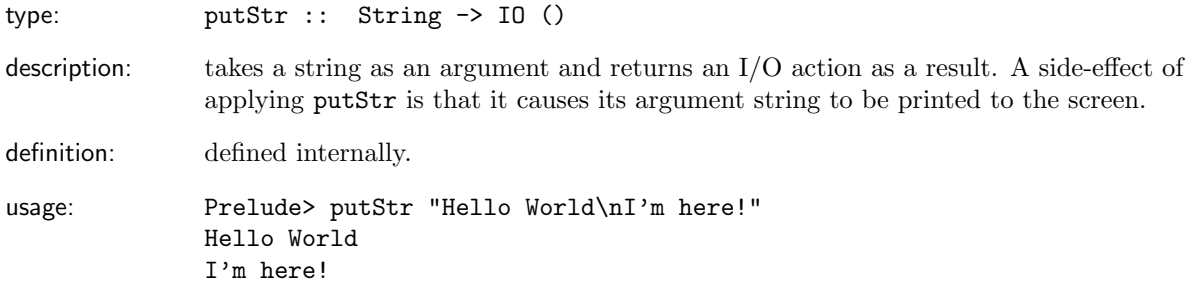

# product

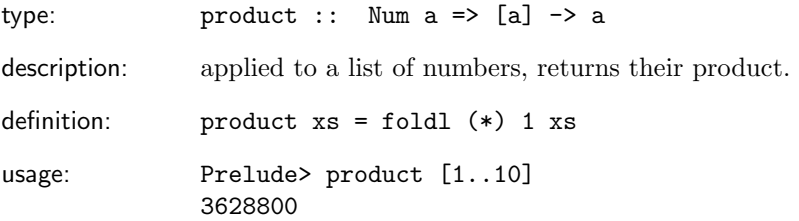

### quot

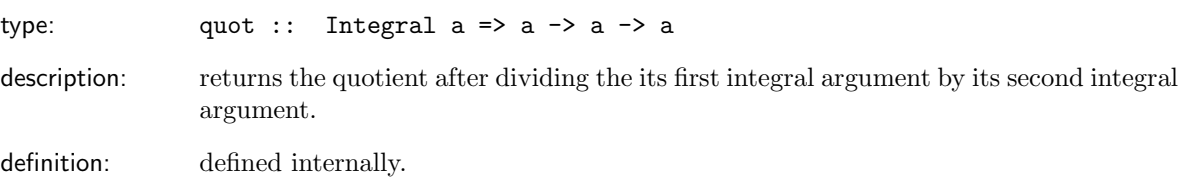

usage: Prelude> 16 'quot' 8 2 Prelude> quot 16 9

1

rem

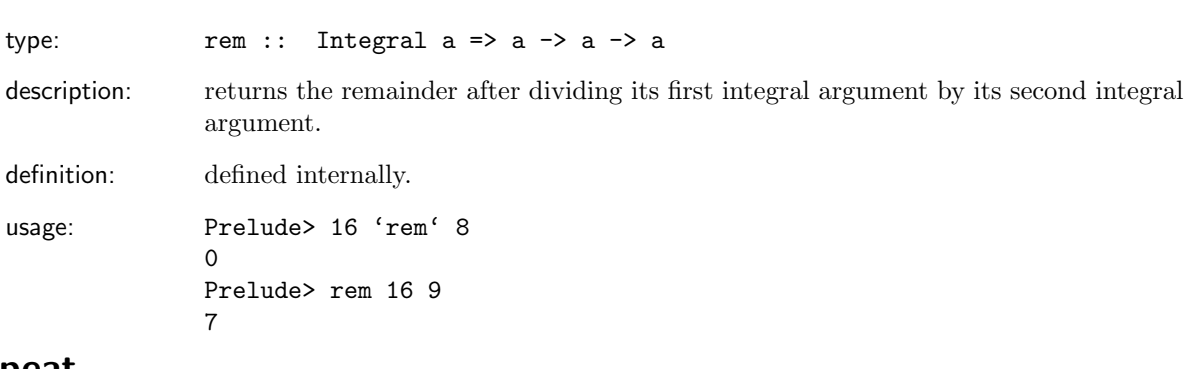

# repeat

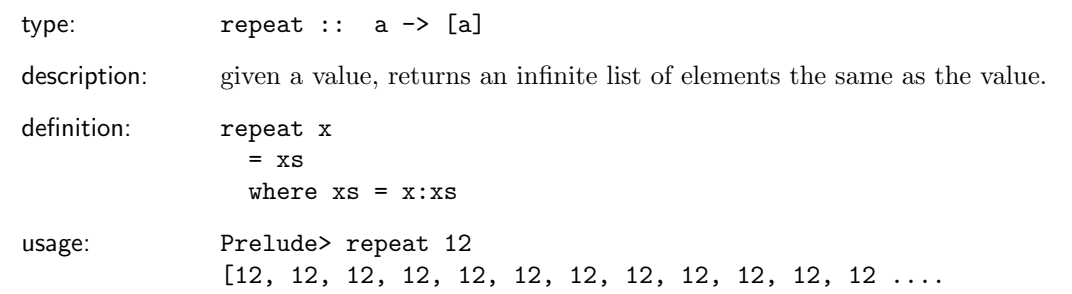

# replicate

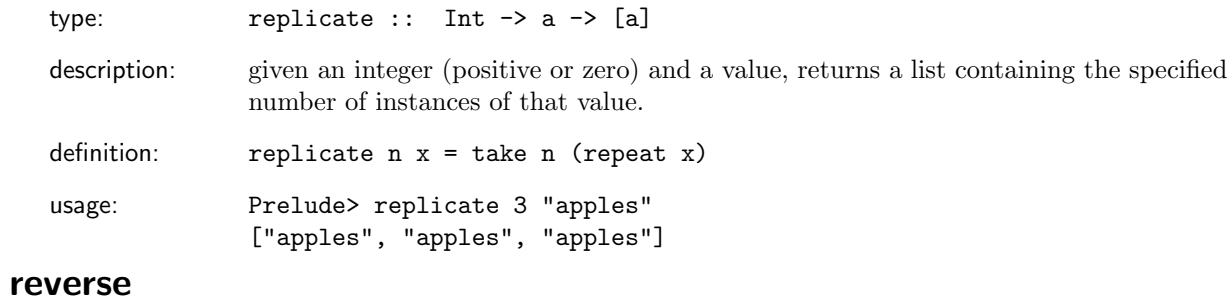

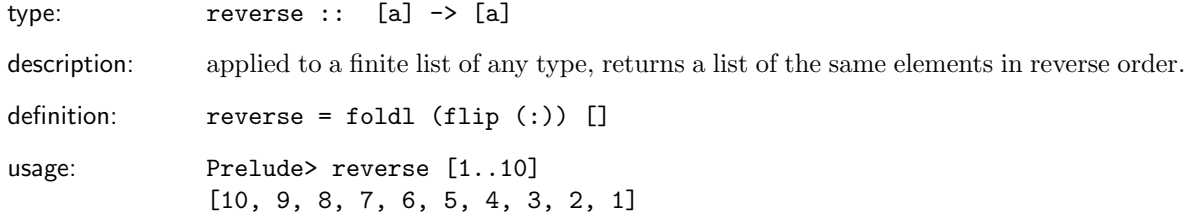

## round

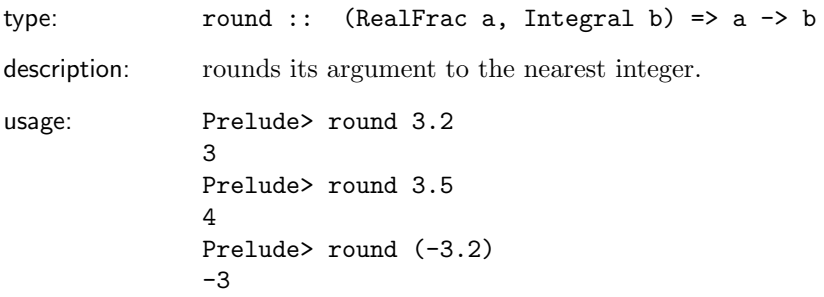

#### show

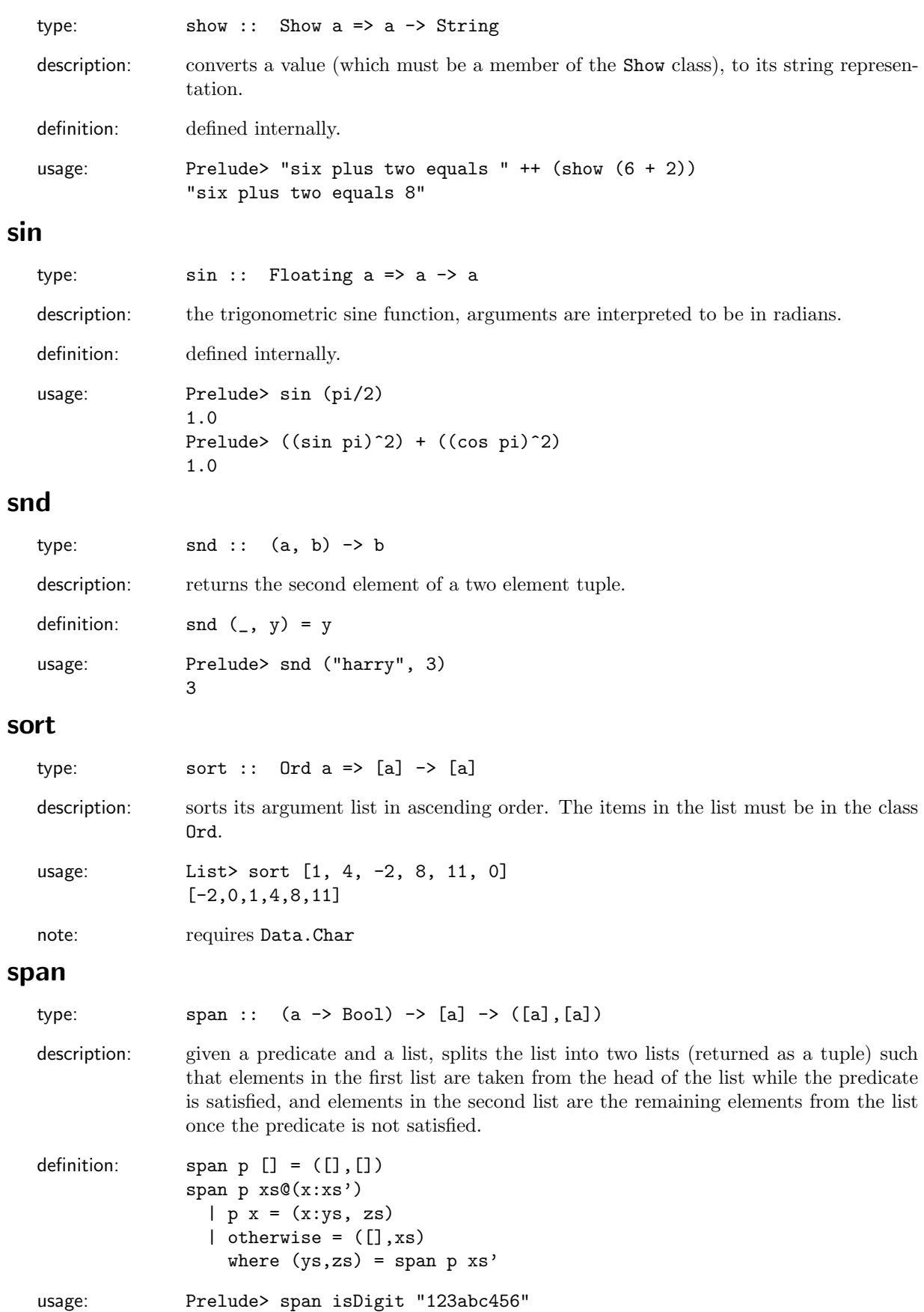

("123", "abc456")

# splitAt

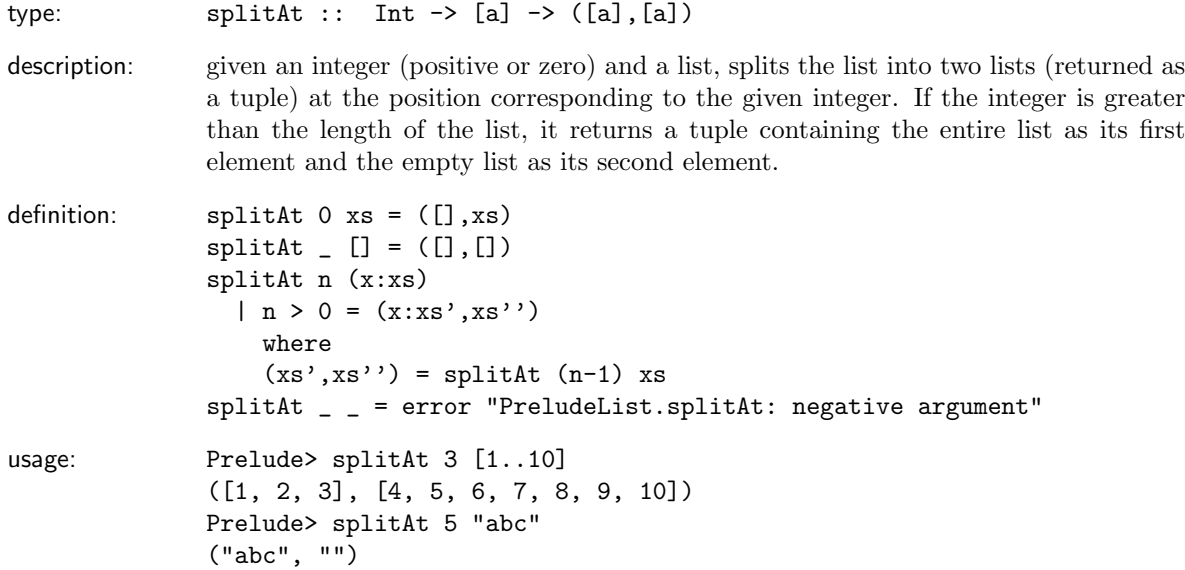

# sqrt

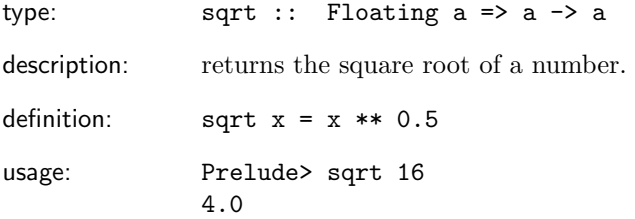

#### subtract

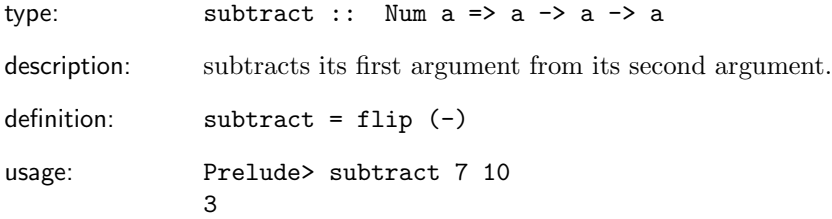

#### succ

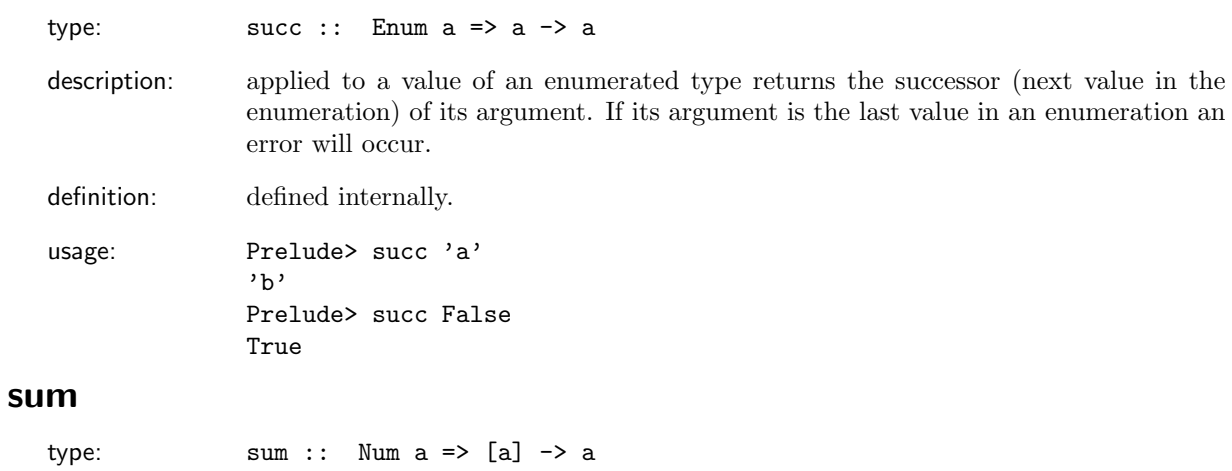

description: computes the sum of a finite list of numbers.

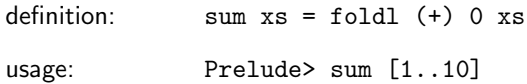

55

tail

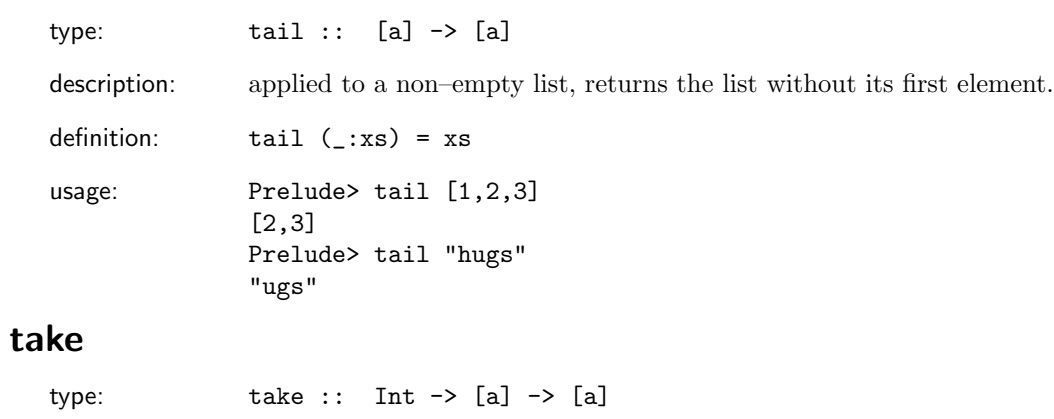

description: applied to an integer (positive or zero) and a list, returns the specified number of elements from the front of the list. If the list has less than the required number of elements, take returns the entire list.

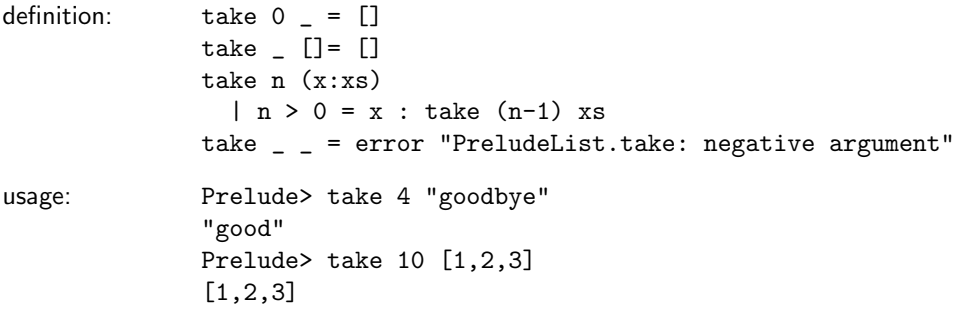

## takeWhile

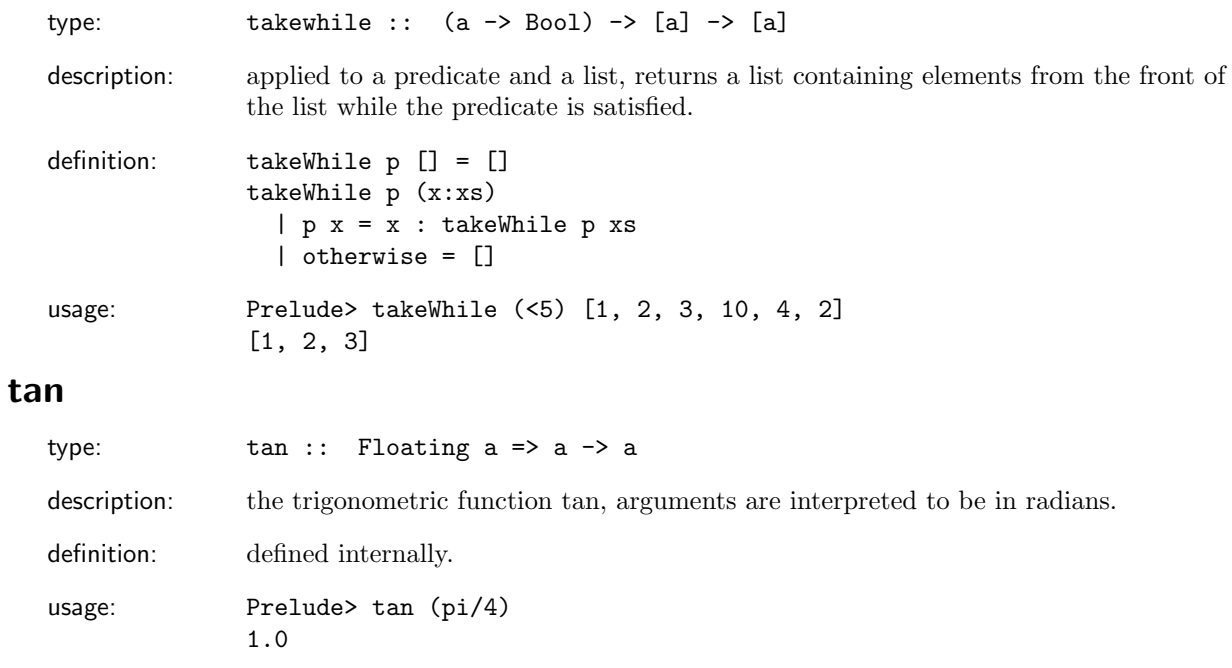

## toLower

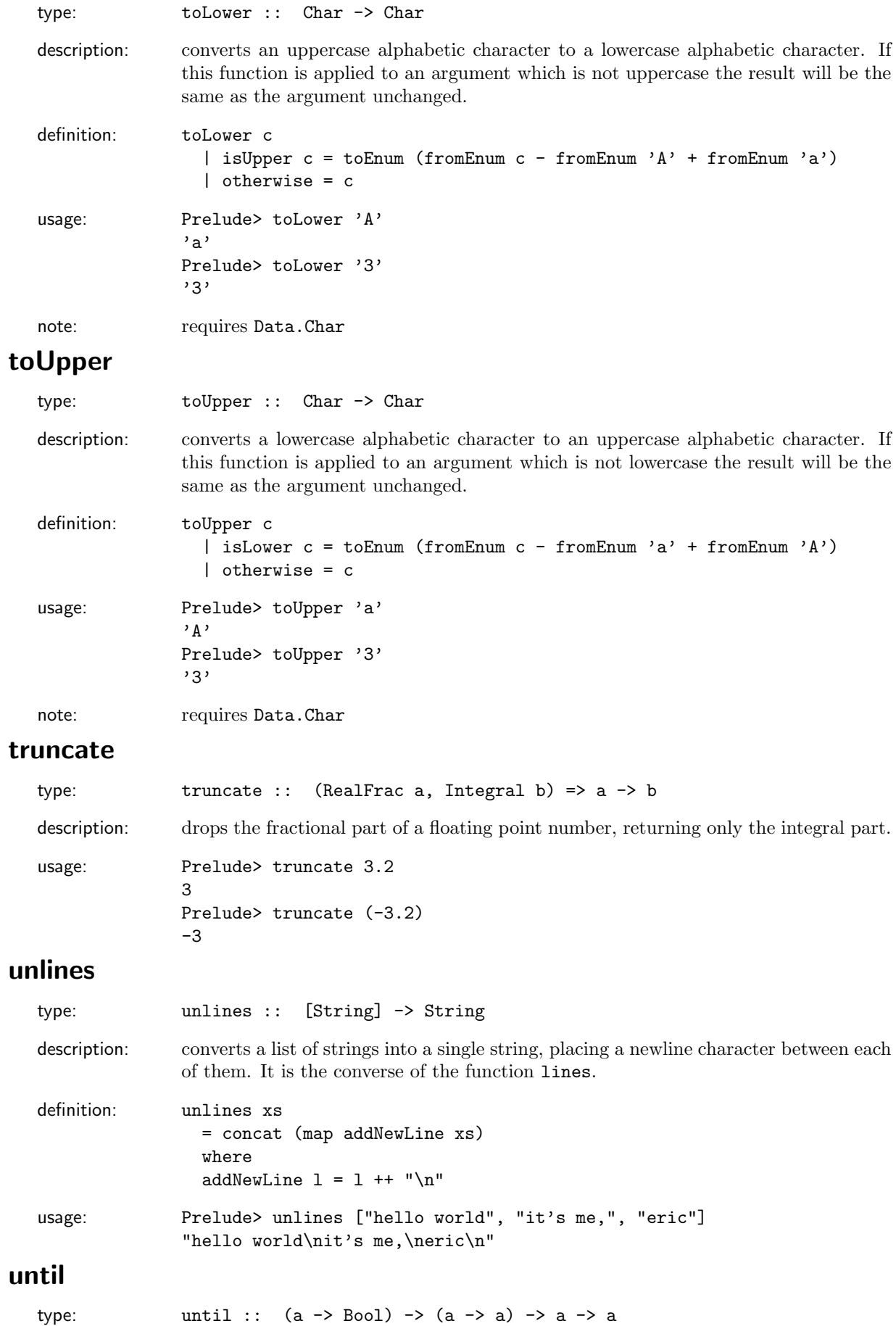

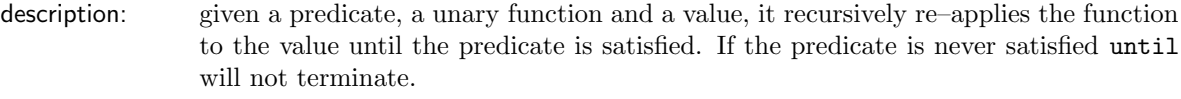

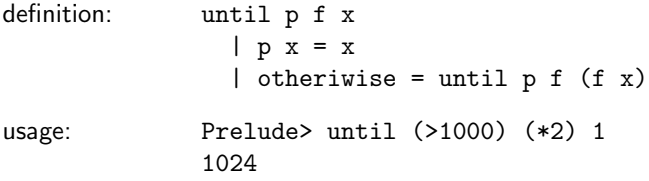

#### unwords

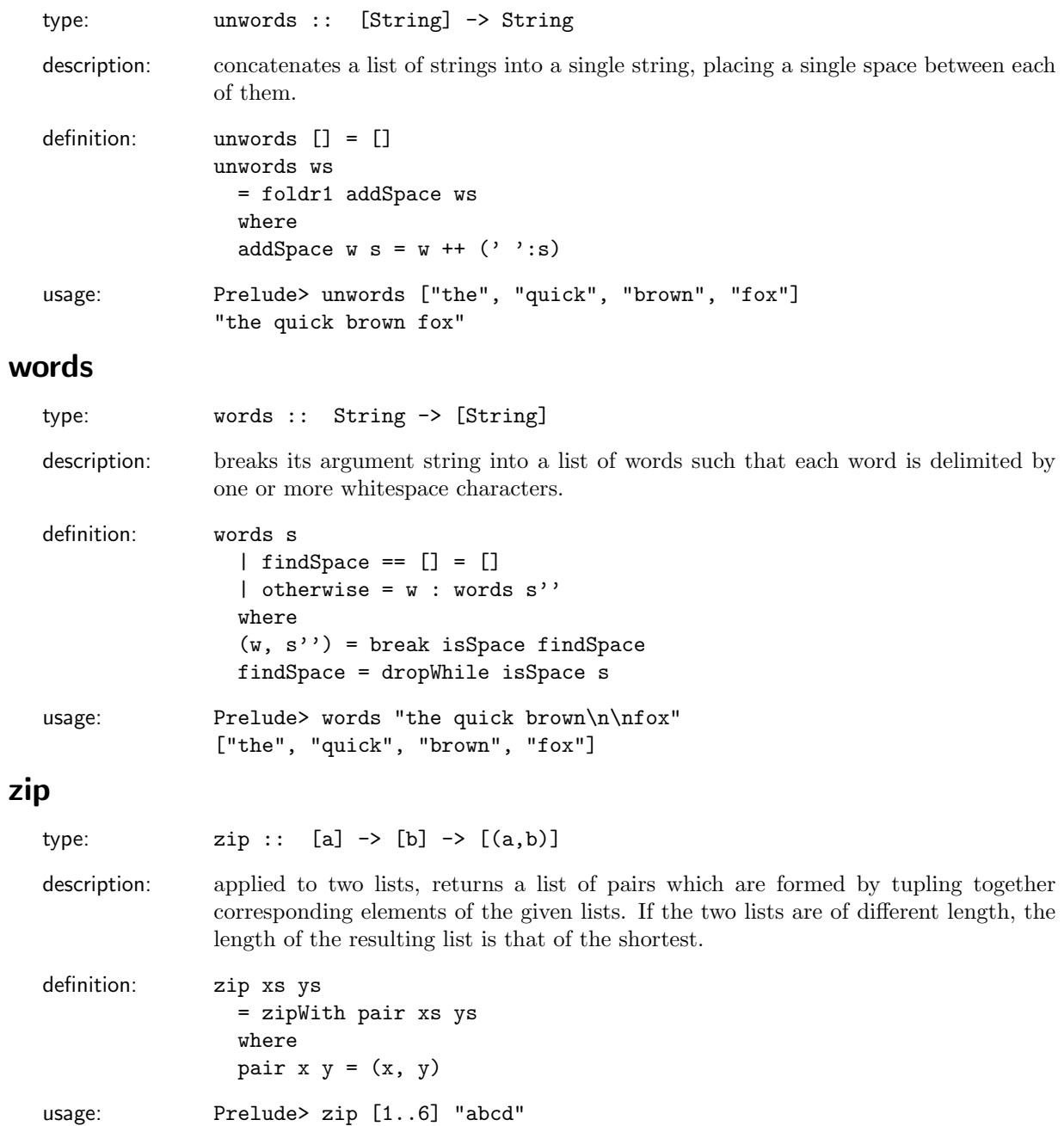

## $[(1, 'a'), (2, 'b'), (3, 'c'), (4, 'd')]$

# zipWith

type: zipWith :: (a -> b -> c) -> [a] -> [b] -> [c]

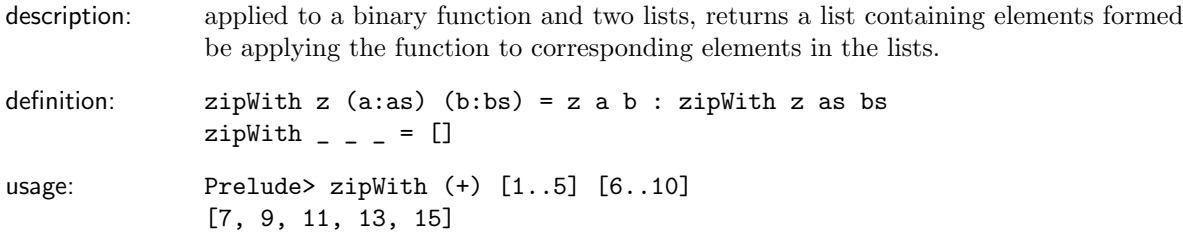

#### A description of standard Haskell operators

Operators are simply functions of one or two arguments. Operators usually get written between their arguments (called infix notation), rather than to the left of them. Many operators have symbolic names (like + for plus), however this is out of convention rather than necessity. Others have completely textual names (such as 'div' for integer division).

The following table lists many useful operators defined in the Prelude. Definitions of associativity and binding power are given after the table.

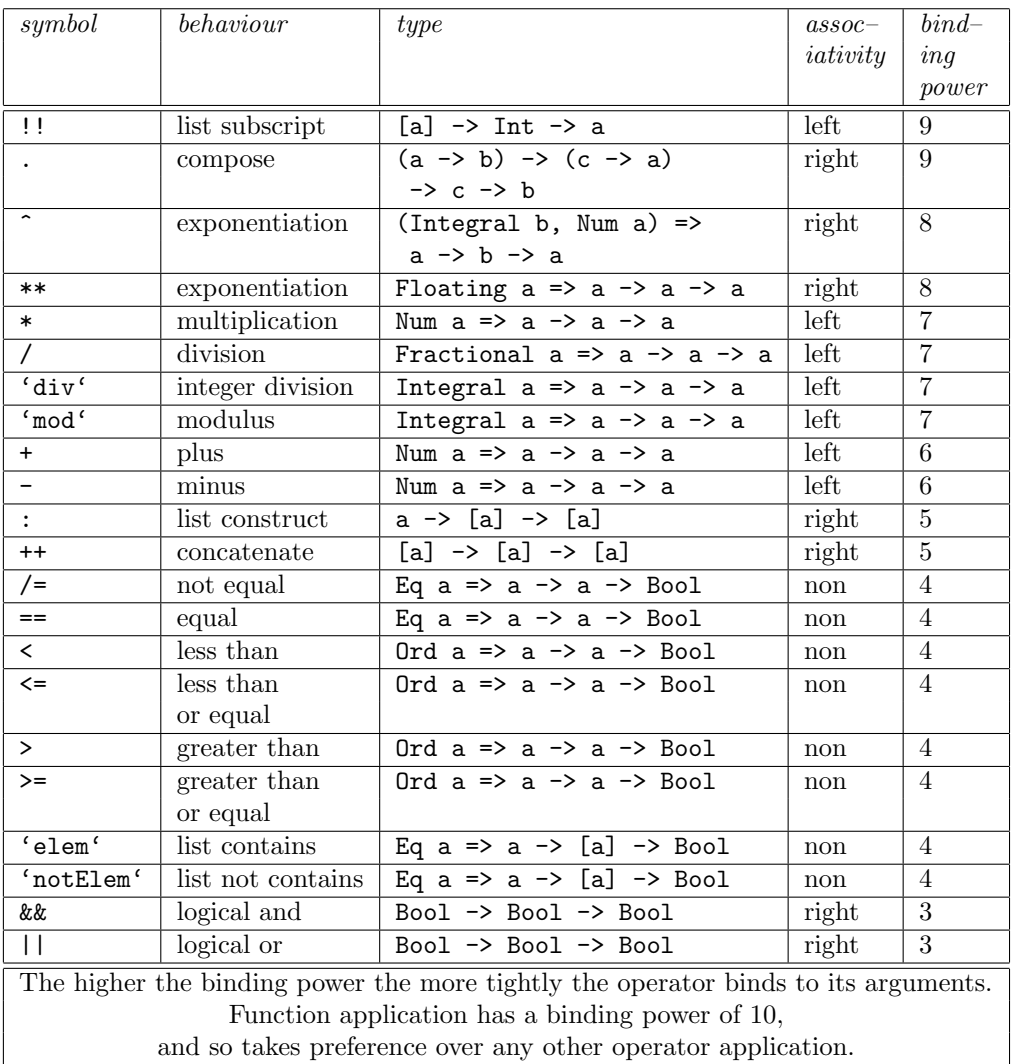

Associativity: sequences of operator applications are allowed in Haskell for the convenience of the programmer. However, in some circumstances the meaning of such a sequence can be ambiguous. For example, we could interpret the expression  $8 - 2 - 1$  in two ways, either as  $(8 - 2) - 1$ , or as  $8 - (2 - 1)$  (each interpretation having a different value). Associativity tells us whether a sequence of a particular operator should be bracketed to the left or to the right. As it happens, the minus operator  $(-)$  is left associative, and so Haskell chooses the first of the alternative interpretations as the meaning of the above expression. The choice of associativity for an operator is quite arbitrary, however, they usually follow conventional mathematical notation. Note that some operators are *non-associative*, which means that they cannot be applied in sequence. For example, the equality operator (==) is non–associative, and therefore the following expression is not allowed in Haskell:  $2 = (1 + 1) = (3 - 1)$ .

Binding Power: Haskell expressions may also contain a mixture of operator applications which can lead to ambiguities that the rules of associativity cannot solve. For example, we could interpret the expression  $3 - 4 * 2$  in two ways, either as  $(3 - 4) * 2$ , or as  $3 - (4 * 2)$  (each interpretation having a different value). Binding power tells us which operators take precedence in an expression containing a mixture of operators. The multiplication operator (\*), has a binding power of 7 (out of a possible 10), and the minus operator  $(-)$  has a binding power of 6. Therefore the multiplication operator takes precedence over the minus operator, and thus Haskell chooses the second of the alternative interpretations as the meaning of the above expression. All operators must have a binding power assigned to them which ranges from 1 to 10. Function application takes prededence over everything else in an expression, and so the expression reverse  $[1..10]$  ++  $[0]$  is interpreted as (reverse  $[1..10]$ ) ++  $[0]$ , rather than reverse ([1..10] ++ [0]).

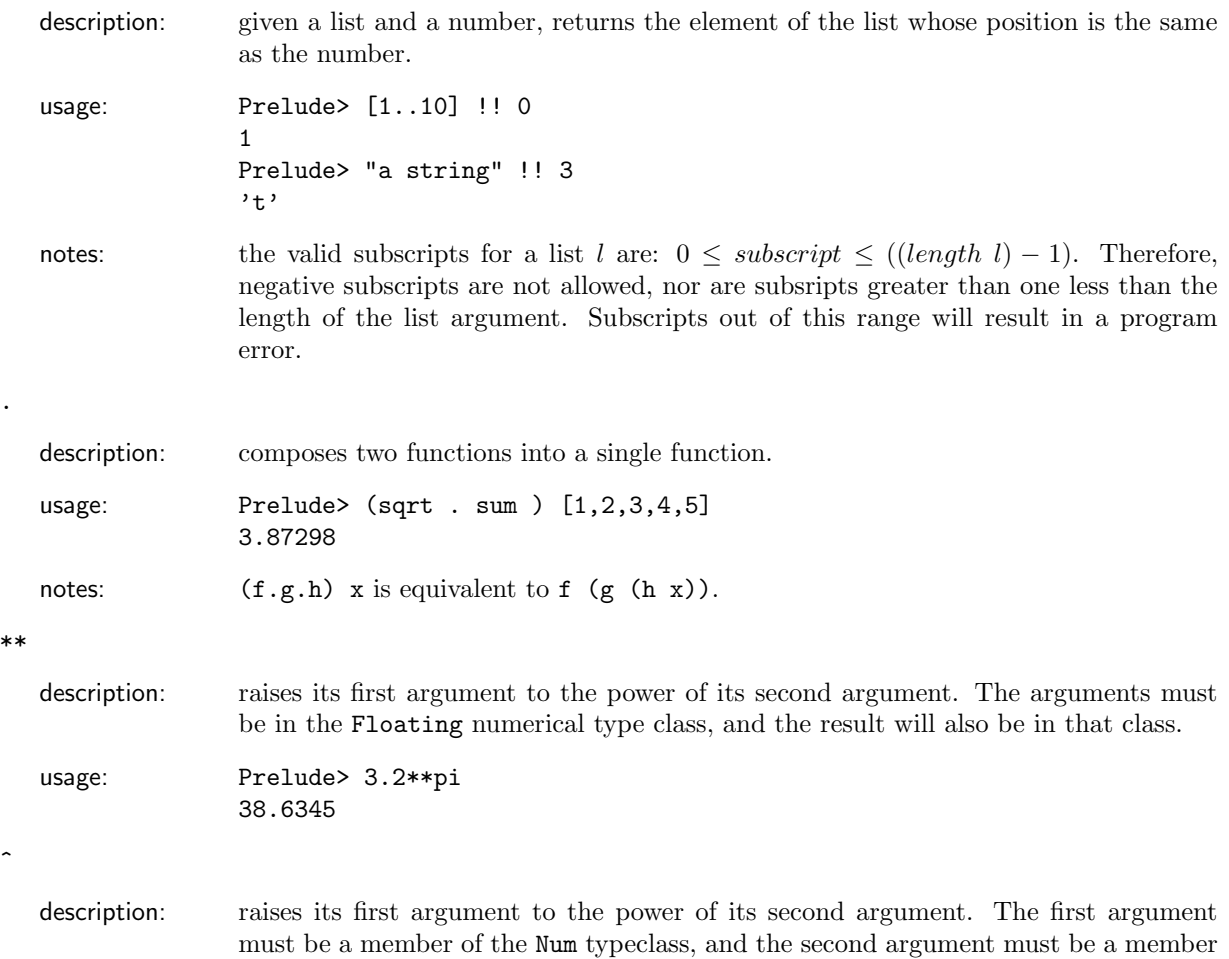

#### Using the standard Haskell operators

!!

```
20
```
of the Integral typeclass. The result will be of the same type as the first argument.

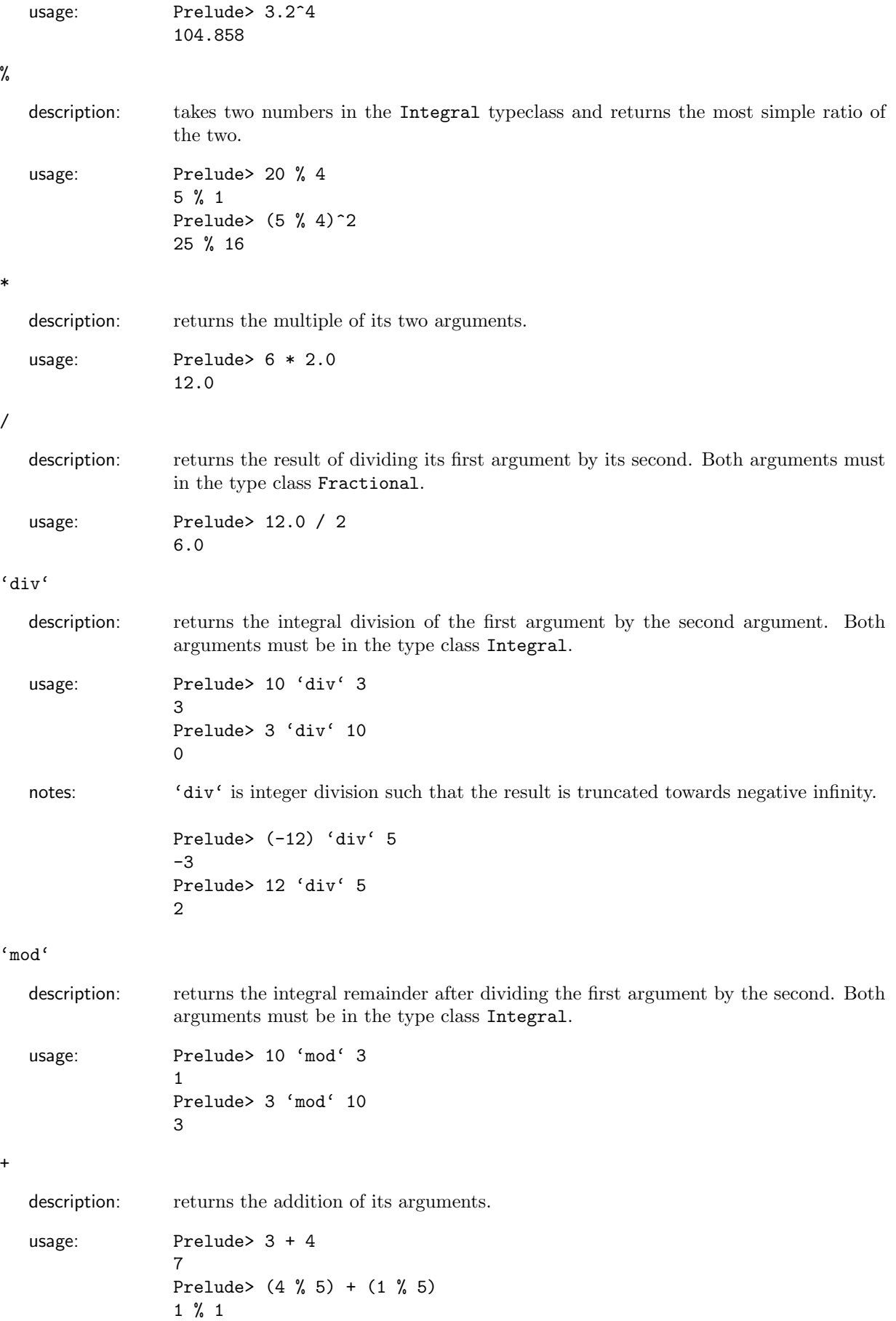

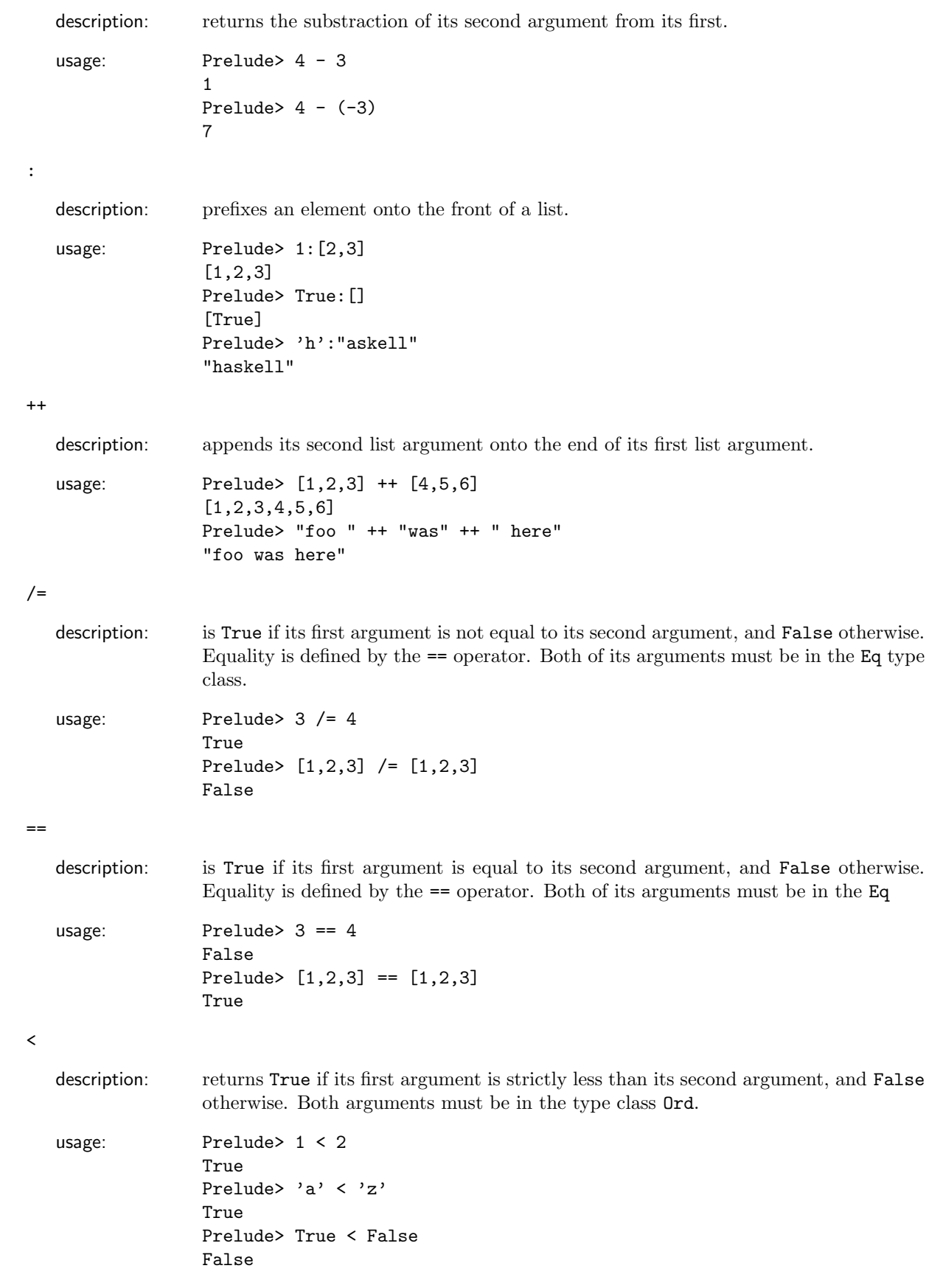

 $\leq$ 

-

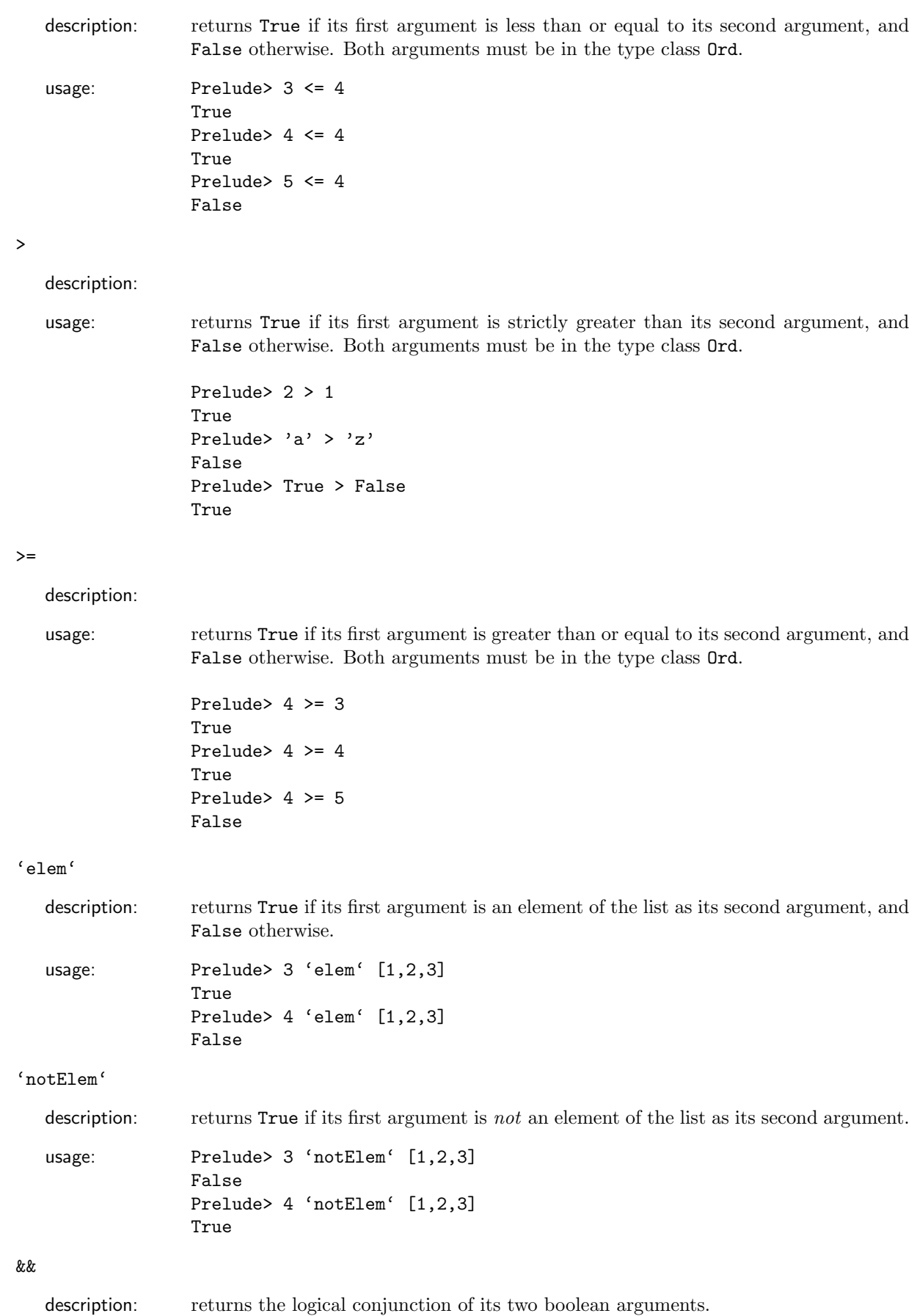

23

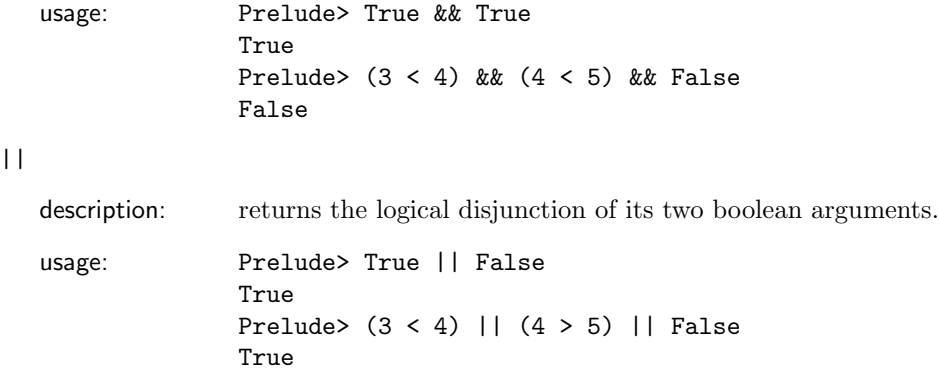

#### Type Classes from the Haskell Prelude

```
Eq
```
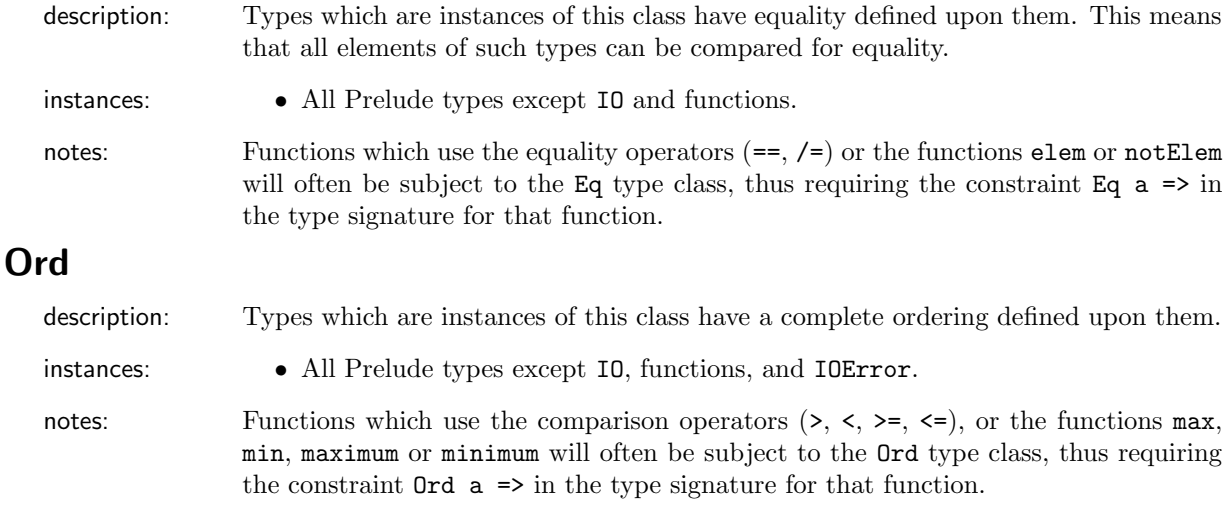

#### Enum

description: Types which are instances of this class can be enumerated. This means that all elements of such types have a mapping to a unique integer, thus the elements of the type must be sequentially ordered.

instances: • Bool

- Char
- Int
- Integer
- Float
- Double
- 

notes: Functions which use dot-dot notation (eg [1,3 .. y]) in list comprehensions will often be subject to the Enum type class, thus requiring the constraint Enum  $a \Rightarrow in$ the type signature for that function.

thus requiring the constraint  $Show a \Rightarrow in the type signature for that function.$ 

### Show

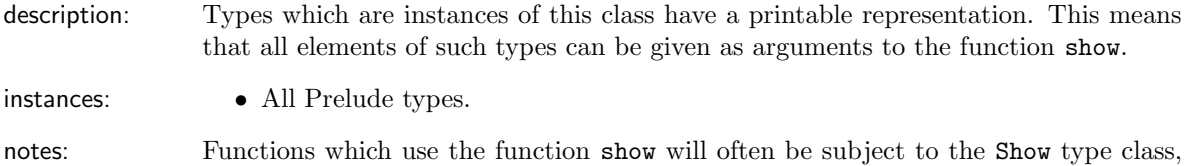

# Read

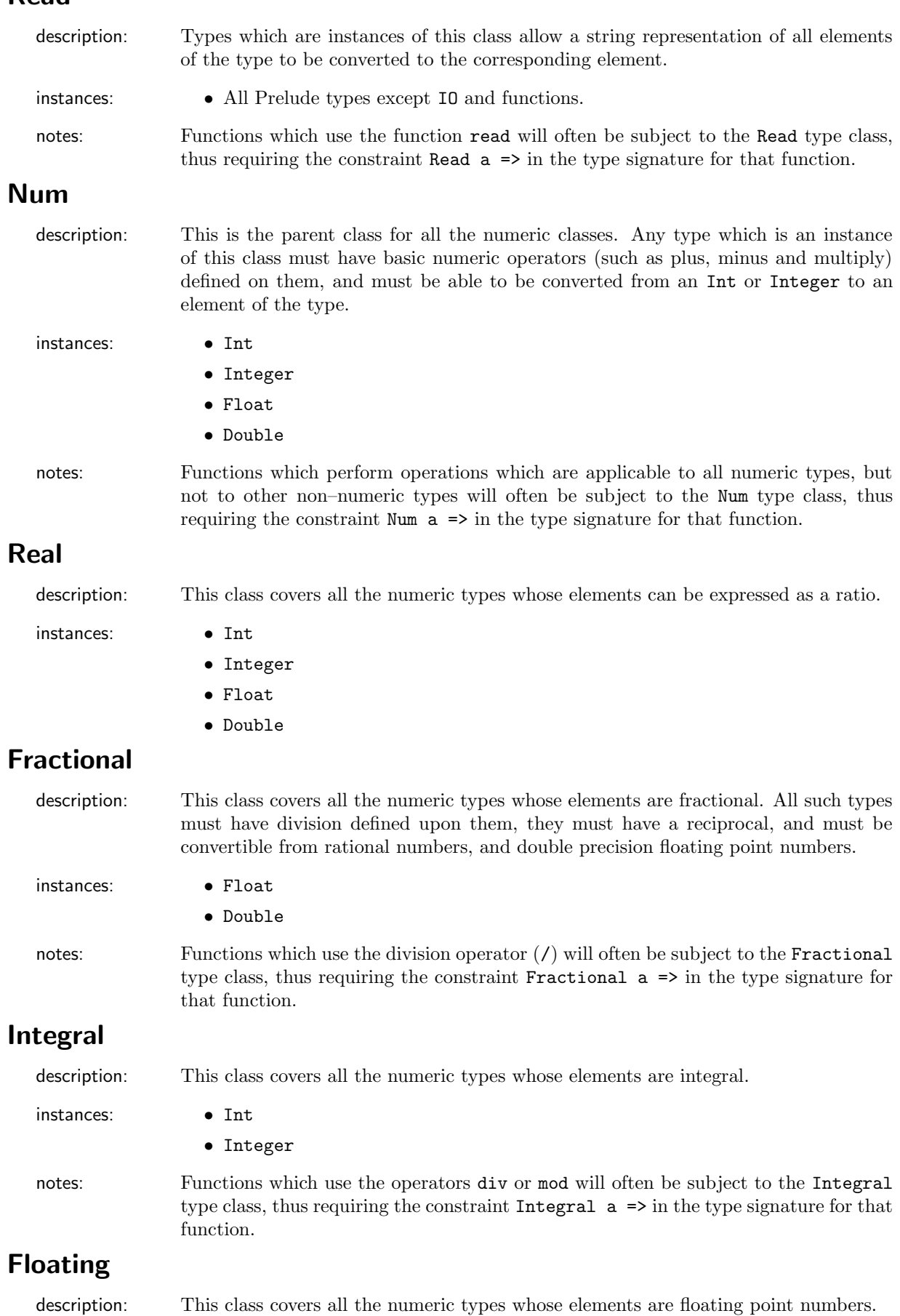

#### instances: • Float

• Double

notes: Functions which use the constant pi or the functions exp, log, sqrt, sin, cos or tan will often be subject to the Floating type class, thus requiring the constraint Floating  $a \Rightarrow$  in the type signature for that function.

#### The Haskell Prelude Class hierarchy

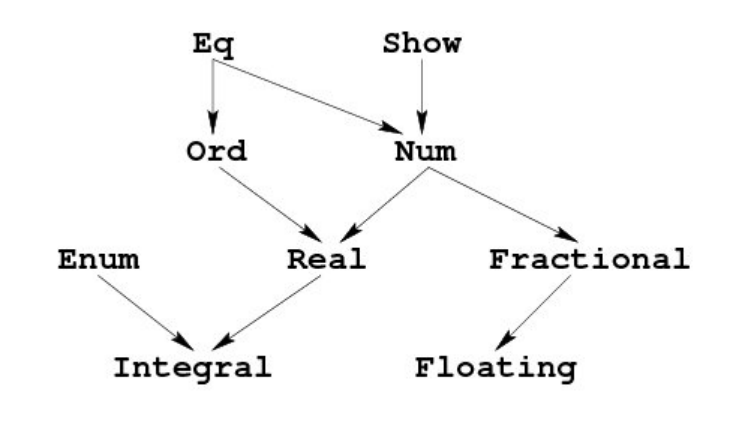

Read

Figure 1: A sample of the class hierarchy from the Haskell Prelude

Figure 1 illustrates a sample of the type class hierarchy from the Haskell Prelude. Arrows in the diagram represent the ordering of classes in the hierarchy. For example, for a type to be in the class Ord it must also be in the class Eq. Note that the class Read is separate from the rest of the hierarchy.

#### References

[Pope] A Tour of Haskell's Prelude

http://undergraduate.csse.uwa.edu.au/units/230.301/lectureNotes/tourofprelude.html